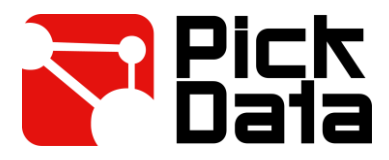

## **PICK 3G Internet access**

Please, add to your router's port forwarding rules the following parameters to allow the link between your PICK 3G Gateway and PickData EVO platform.

## **Router parameters**

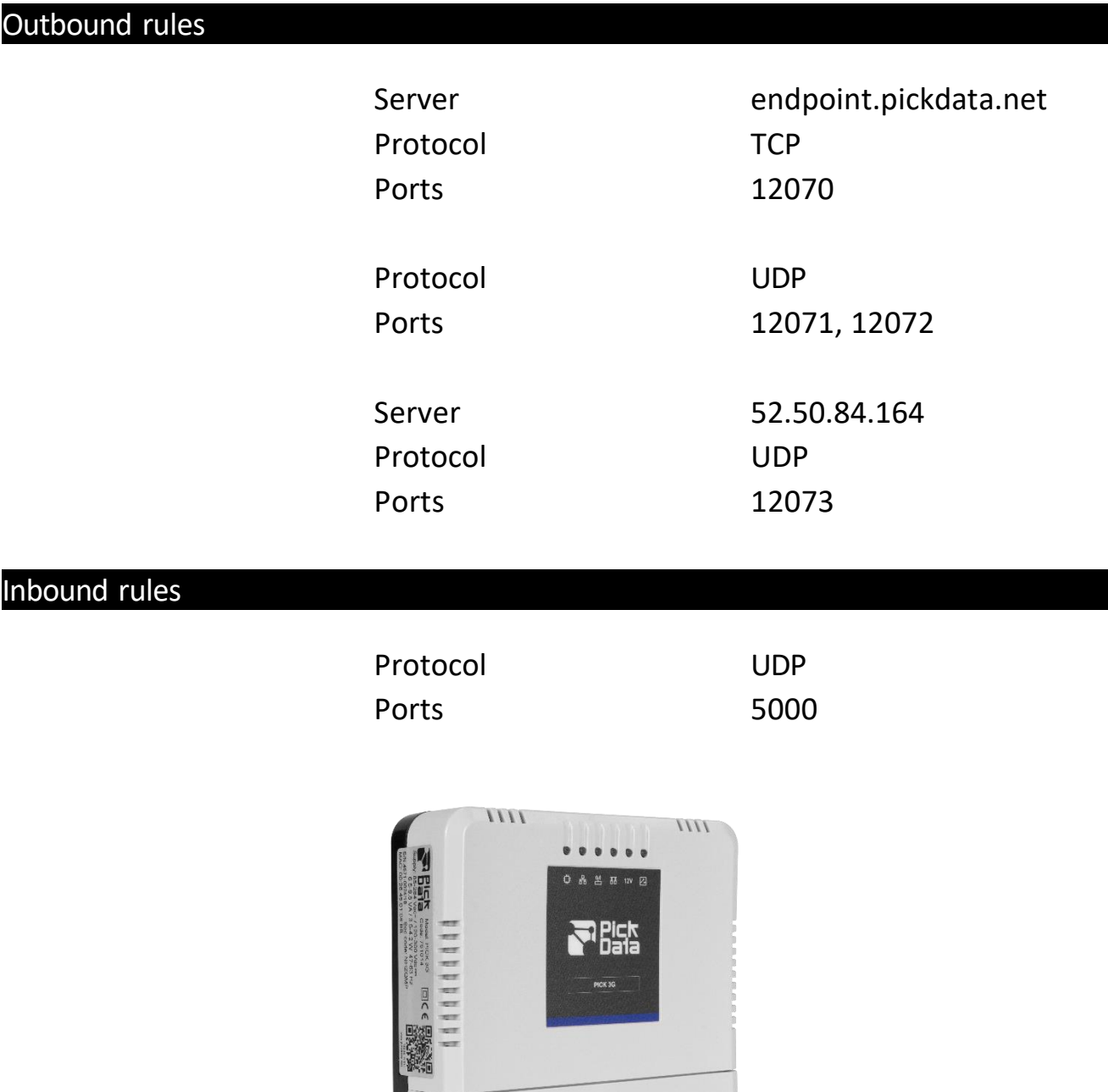